# What is digital literacy?

Digital literacy is the skill of learning how to read, write, use and edit digital products on a computer.

Some of the skills we have looked at are: Word processing & Presentation Skills

## What is Word Processing?

Word processing is what we call creating documents by type and editing text.

Most people use **Microsoft Word** to process word documents.

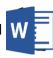

# **Tools in Word Processing**

Below is an example of the Ribbon in Microsoft Word. The ribbon is made up of lots of different Tabs.

File <u>Home</u> Insert Draw Design Layout References Mailings Review View

## **Tabs**

In each Tab we have different **Groups**.

This is where all options will be grouped together e.g to change the appearance of the font text you look in the group called **Font** 

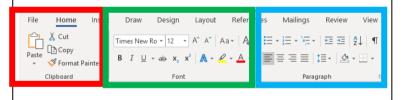

# TOPIC S DIGITAL LITERACY

# **Slide Master**

In **Microsoft PowerPoint** there are lots of design themes that you can choose to make your presentation more visually appealing.

The **Slide Master** can be used to create your own custom theme and layout to personalise your presentation.

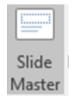

# Key WordsWord ProcessingAnimationTransitionEditRibbonPresentationFontTab

# **Tools in PowerPoint**

Below is an example of the **Ribbon** in Microsoft PowerPoint. The ribbon is made up of lots of different **Tabs**.

File Home Insert Design Transitions Animations Slide Show Review

## **Features of Word Processing**

Some of the features of word processing are:

- Entering and editing text
- Formatting text
- Saving
- Printing
- Cutting, copying and pasting
- Spell checking

### Presentation skills

Presenting your work in a clear and professional manner is an important skills.

Most people use **Microsoft PowerPoint** to create and perform presentations.

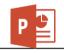

## **Features of PowerPoint**

Some of the features of PowerPoint are:

- Create, edit and remove slides
- Insert images, gifs, videos
- Design slides / themes
- Animate content / Add transitions between slides
- Edit text, images, sound and video
- Present as slideshow

# **Presentation tips**

- 1. Keep it Simple
- 2. Limit bullet points & text
- 3. Limit transitions & builds (animation)
- 4. Have a consistent visual theme
- 5. Choose your fonts carefully
- 6. Use high-quality graphics
- 7. Use appropriate charts
- 8. Use colour well
- 9. Use video or audio where appropriate
- 10. Spend time in the slide sorter